## <span id="page-0-0"></span>Package 'RRedshiftSQL'

September 15, 2016

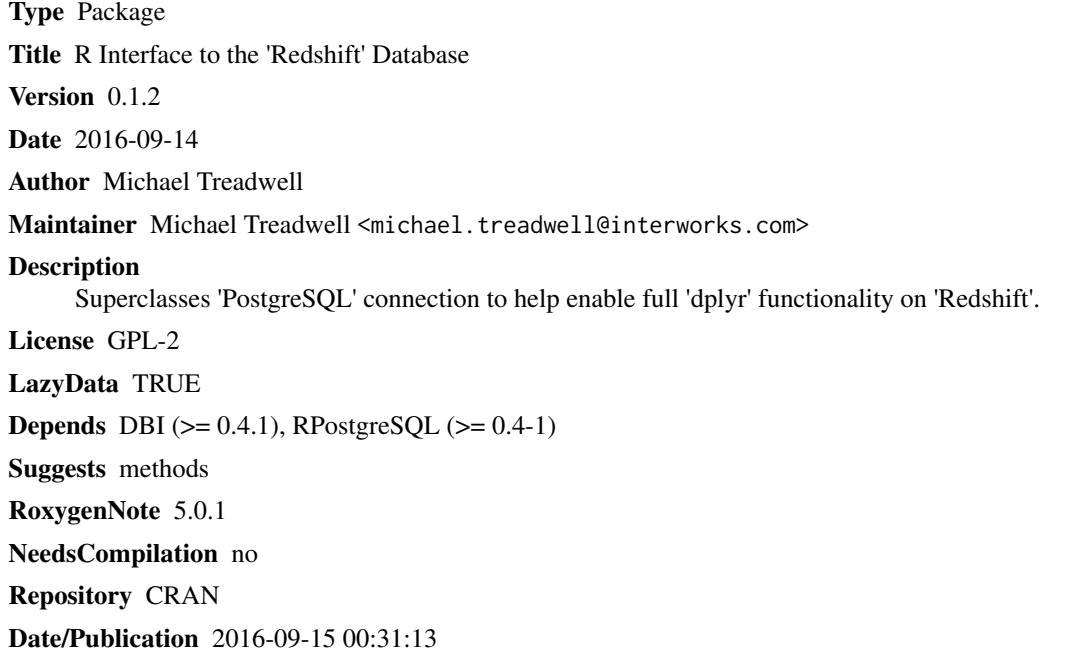

### R topics documented:

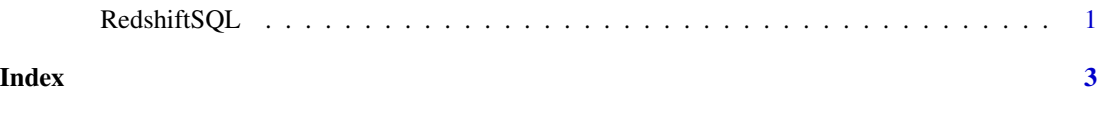

RedshiftSQL *Instantiate a Redshift client*

#### Description

This function creates and initializes a PostgreSQL client with class RedshiftSQLDriver which is simply a superclass of PostgreSQLDriver

#### Usage

RedshiftSQL()

#### Examples

```
## Not run:
```

```
con <- dbConnect(RedshiftSQL(), user="u", password = "p", host="h", dbname="n", port = "5439")
query <- dbSendQuery(con, "SELECT * FROM table")
```
## End(Not run)

# <span id="page-2-0"></span>Index

RedshiftSQL, [1](#page-0-0)